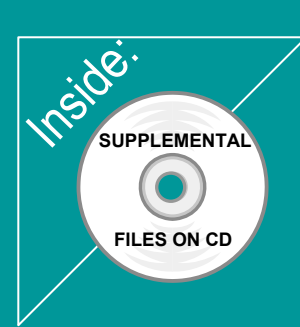

## Revit Architecture 2011 Basies:

# from the Ground Up

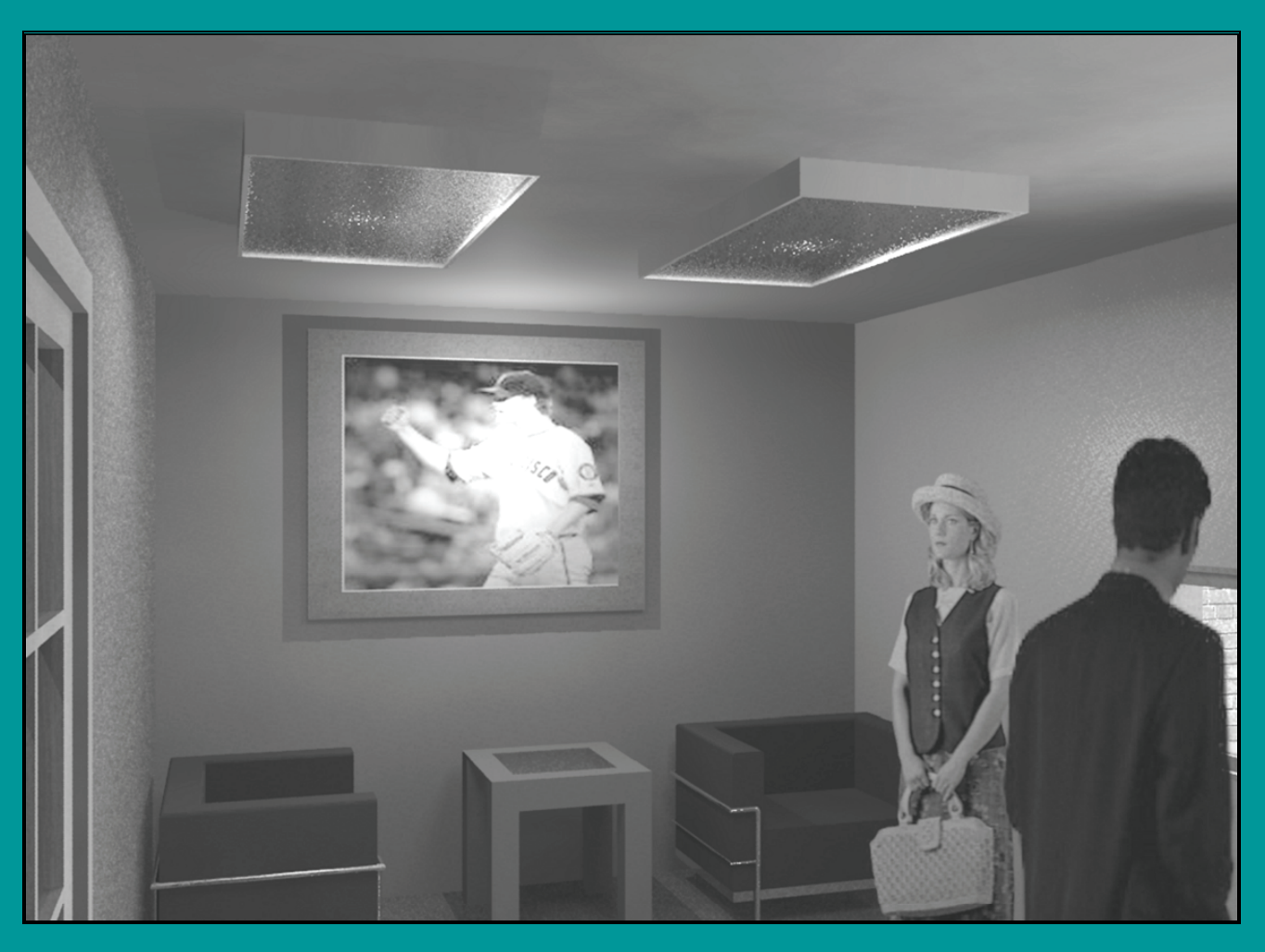

### Elise Moss

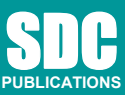

**Schroff Development Corporation www.SDCpublications.com** 

Better Textbooks. Lower Prices.

#### **TABLE OF CONTENTS**

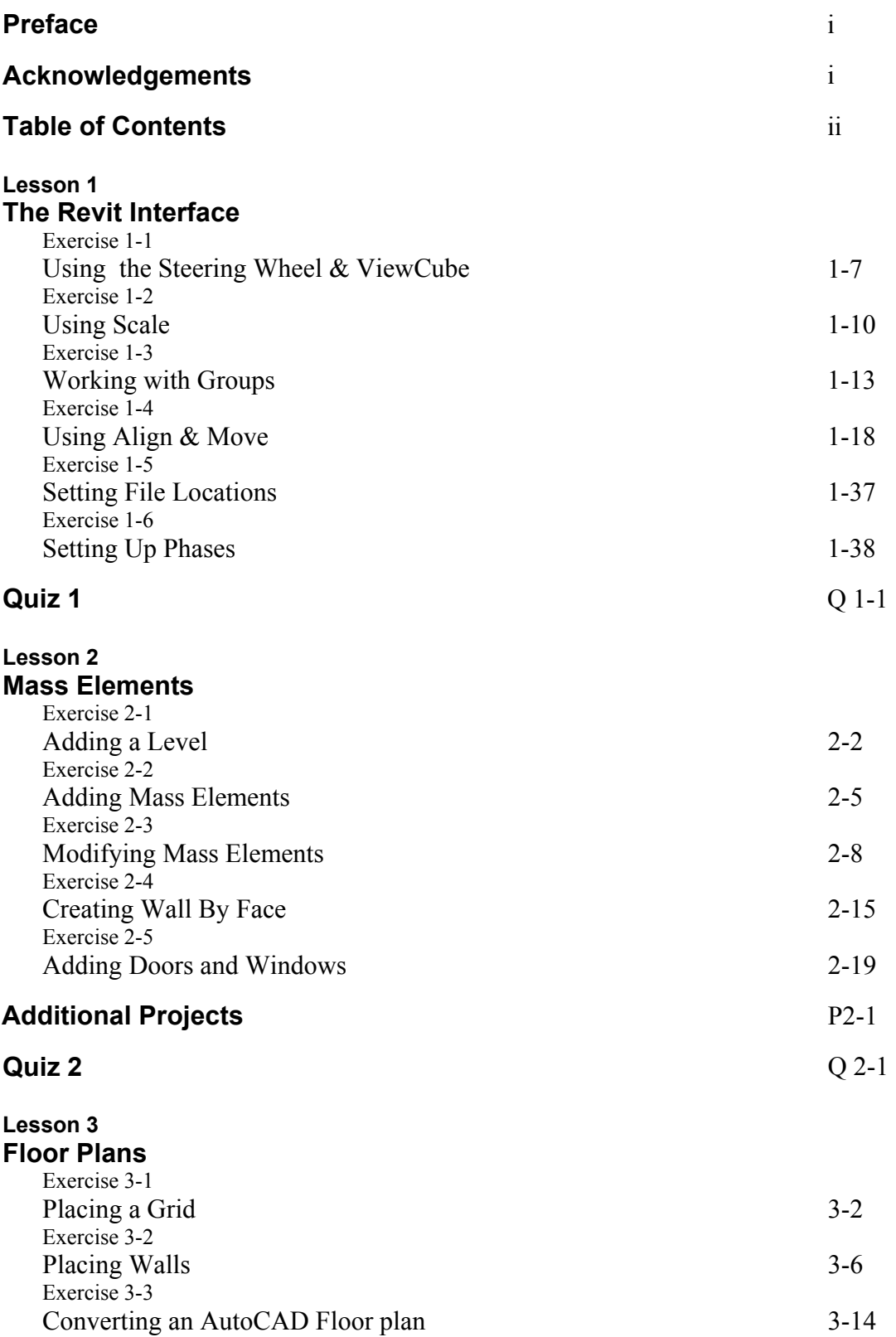

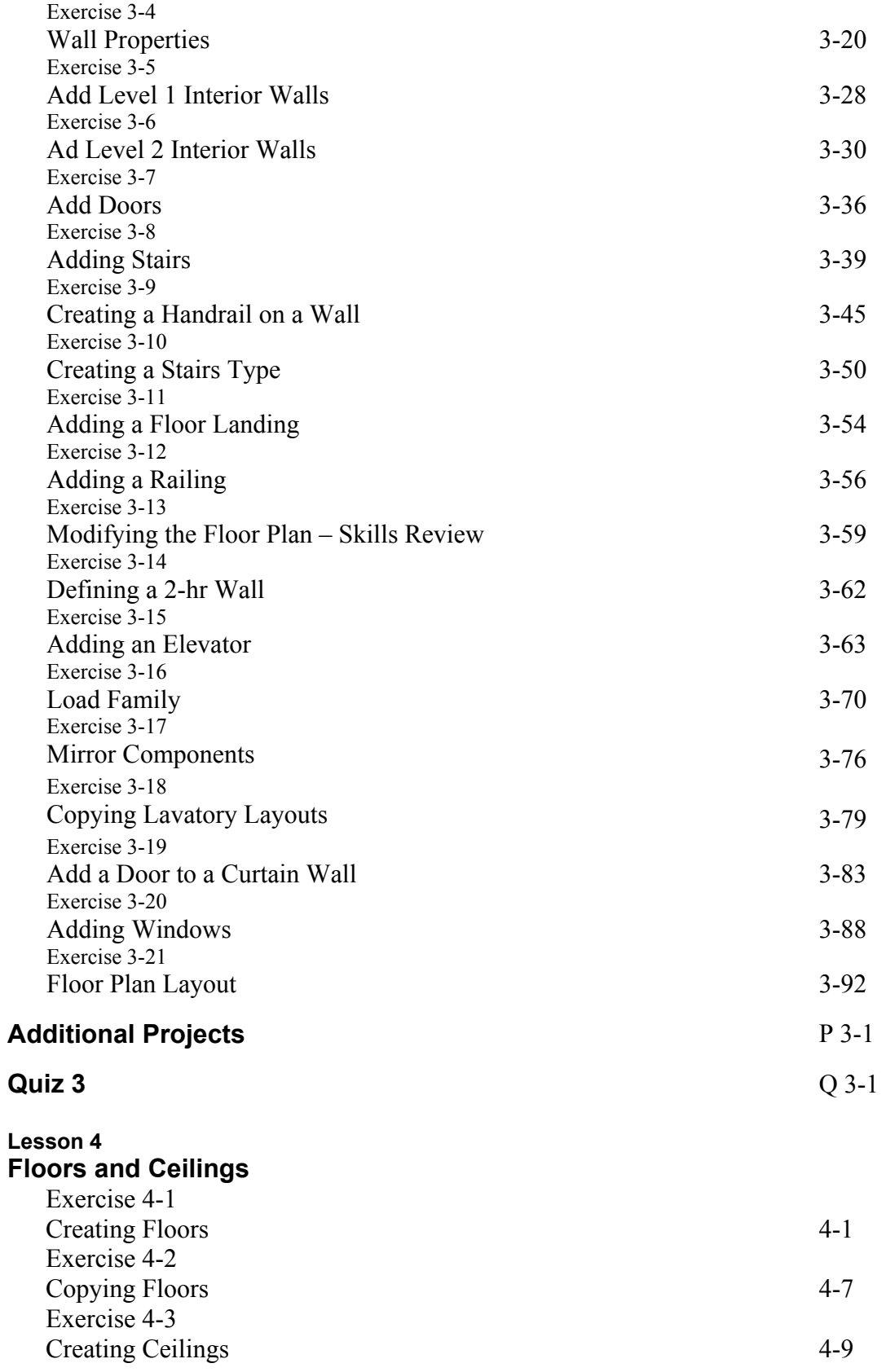

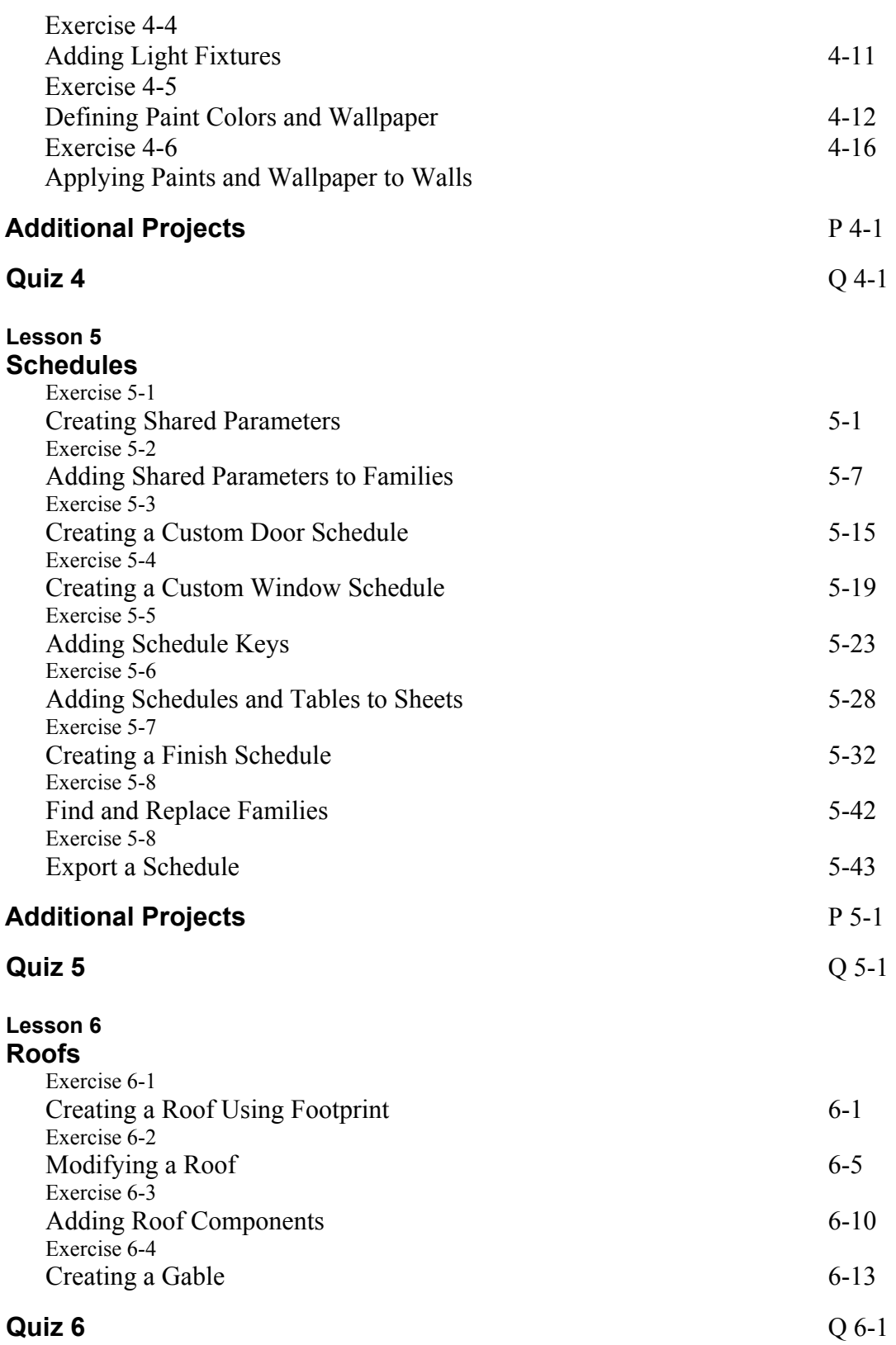

#### **Lesson 7**

#### **Elevations & Plans**

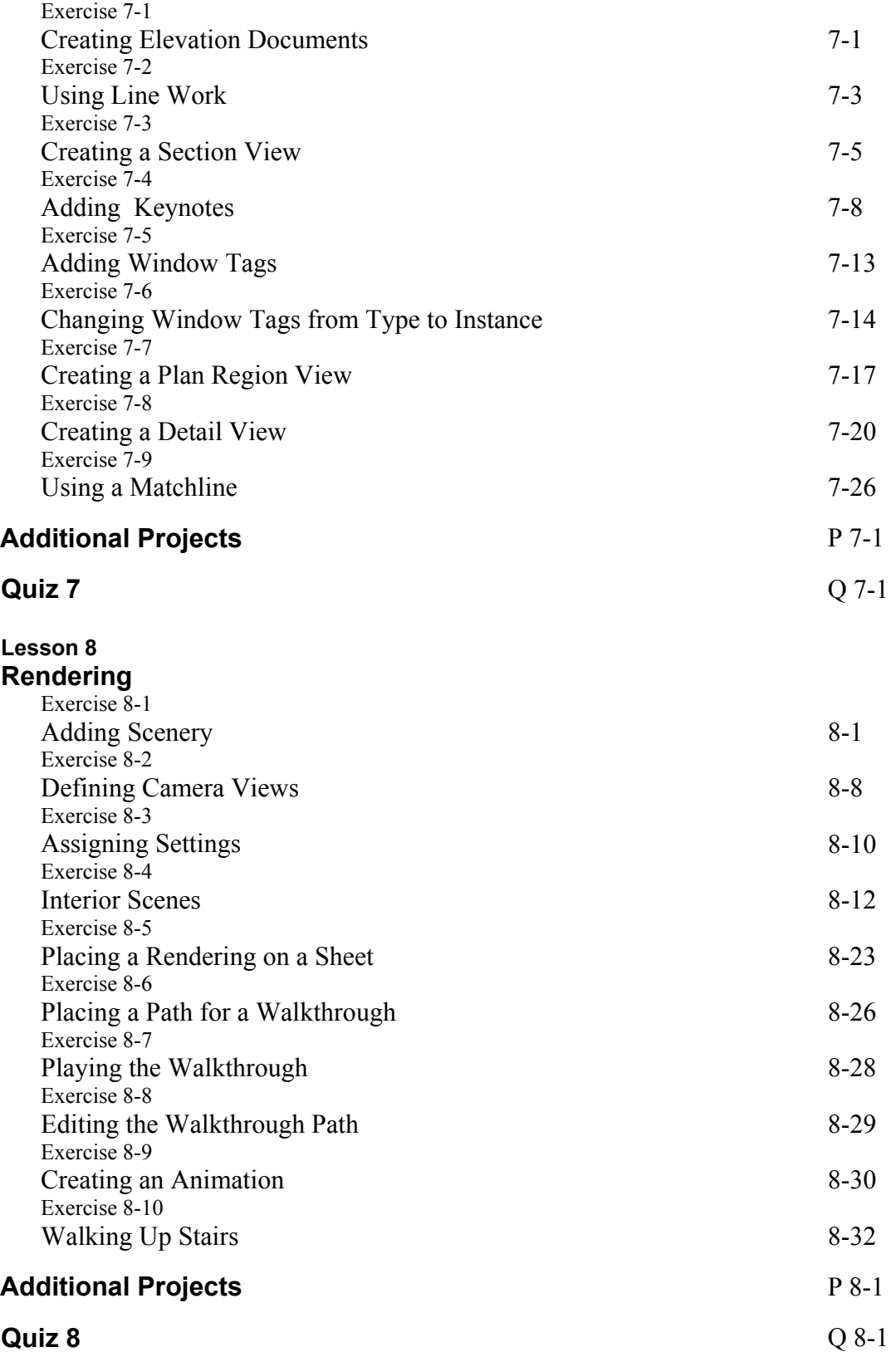

#### **Lesson 9 Customizing Revit**

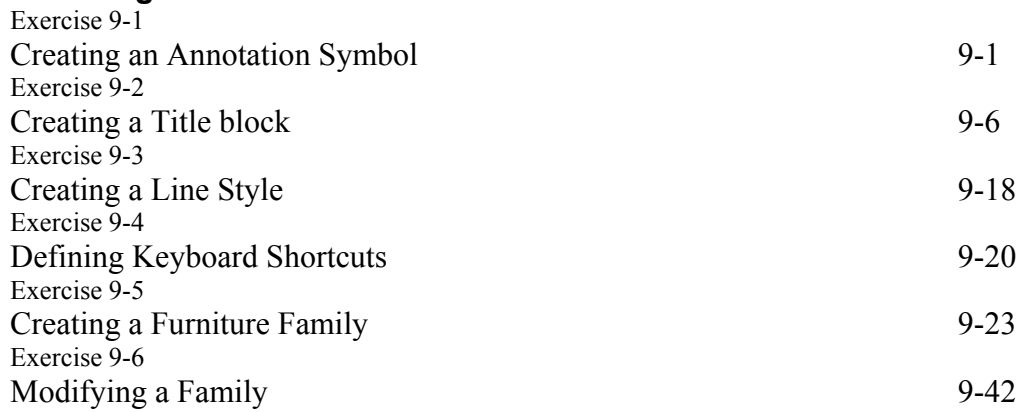

#### **Revit Hot Keys**

#### **About the Author**